## **GUÍA RÁPIDA**

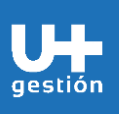

**Abastecimiento y Adquisiciones Liberación Masiva Hoja de Entrada de Servicio** 

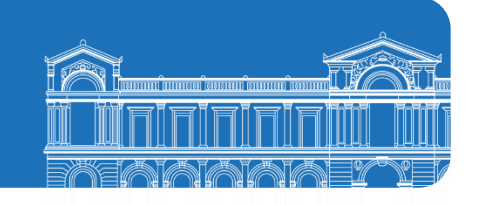

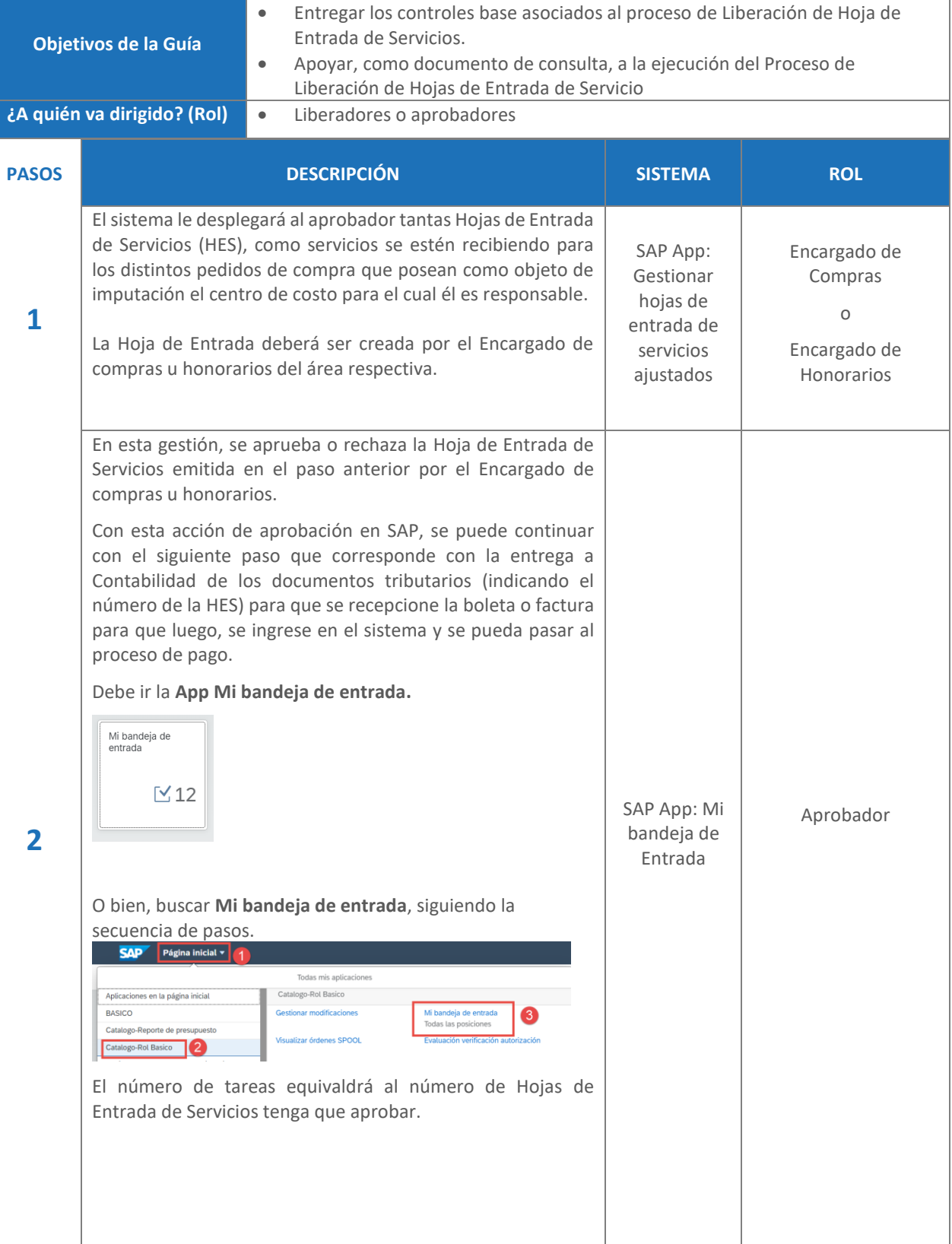

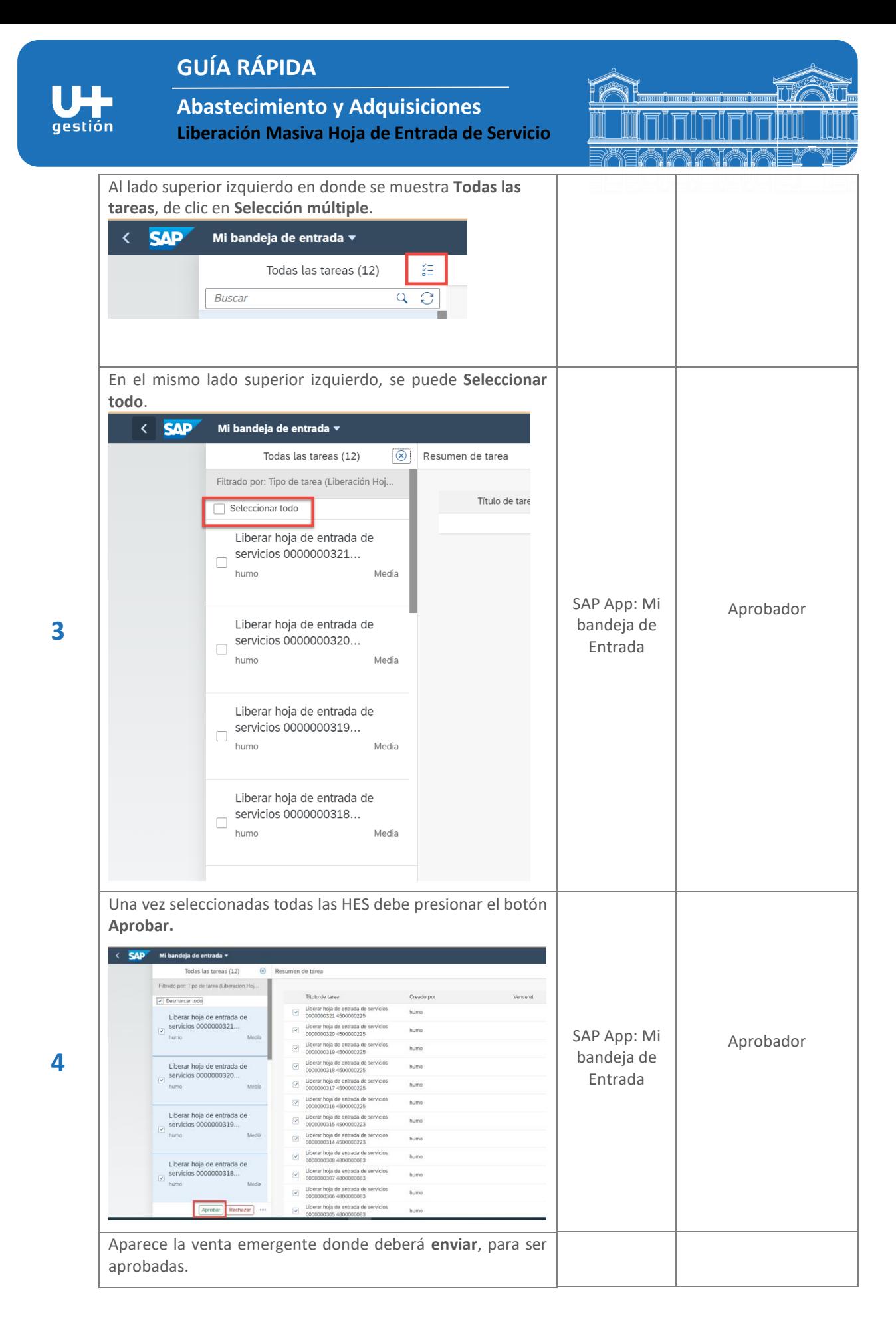

2/3

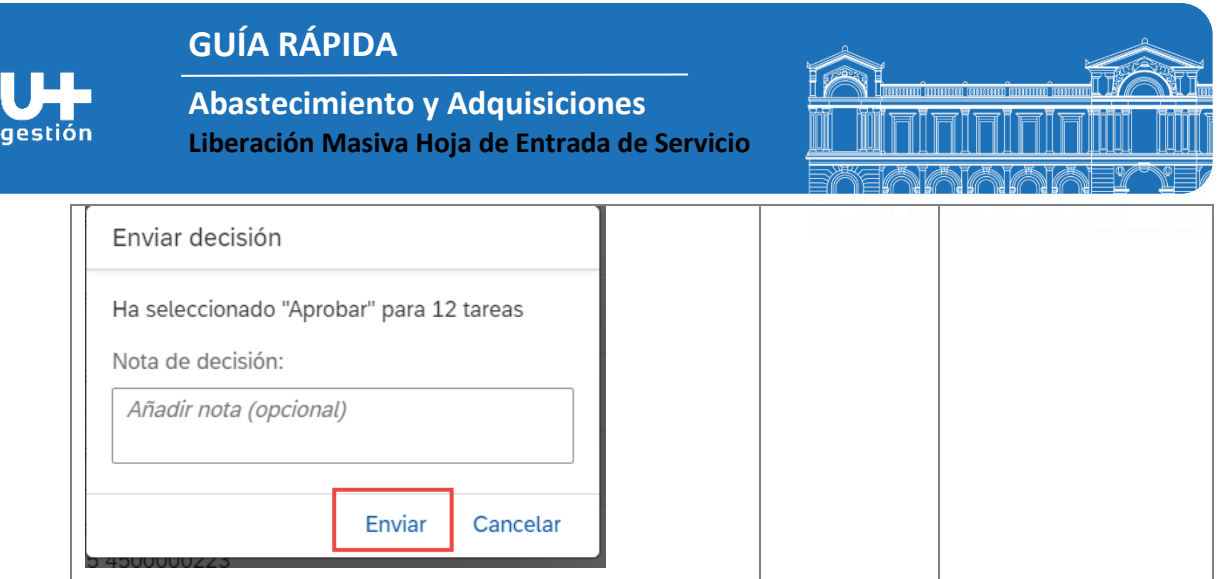